## **\*PHOTOGEK**

Immagini per Business

### **2022 SHOOTING<br>TOUR VIRTUALE**

Atelier in via Felice Cavallotti, 21 Montichiari (BS) 25018

WWW.PHOTOGEK.COM/BUSINESS

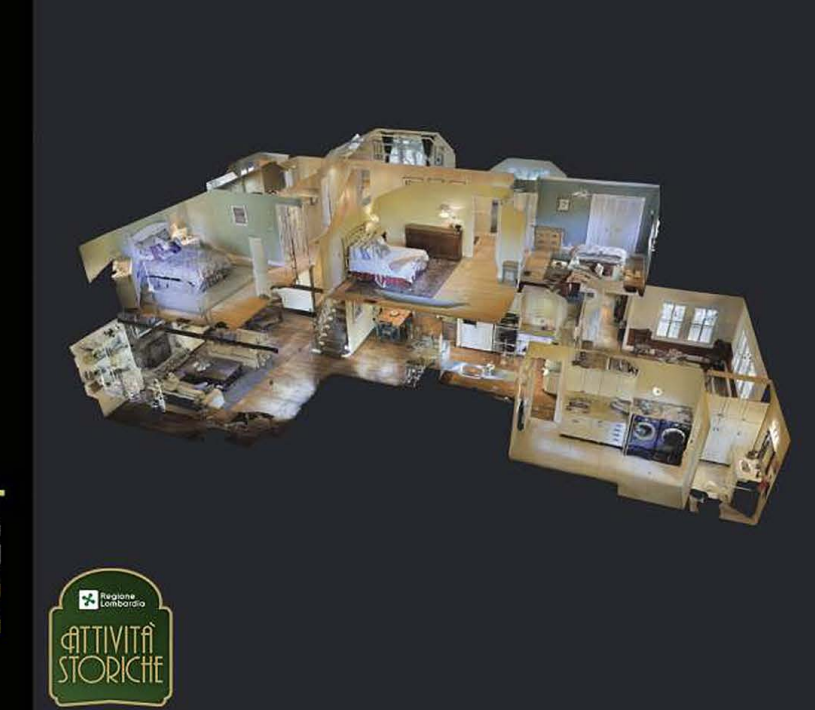

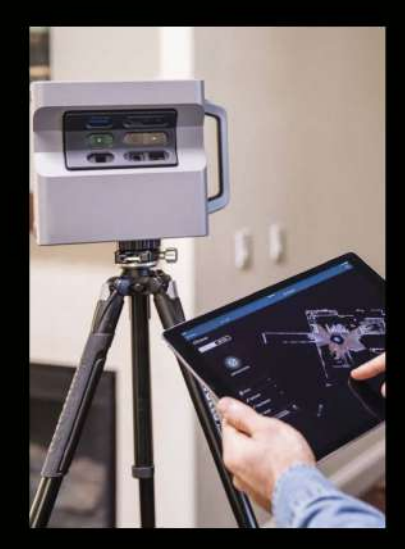

### SPECIFICHE PROGETTO DIGITAL TWIN

Invita i potenziali clienti nel tuo spazio

Il DIGITAL TWIN è una copia digitale di un luogo o di un oggetto del mondo reale<br>basato su intelligenza artificiale e tecnologie di<br>apprendimento automatico per acquisire e testare processi e idee con un contesto visivo completo.

l digital twin possono essere utilizzati come simulazione accurata dello spazio fisico<br>per la collaborazione e la visualizzazione di potenziali soluzioni commerciali

**Rodolfo Rudy Fenaroli** info@photogek.com m +39 3661524115

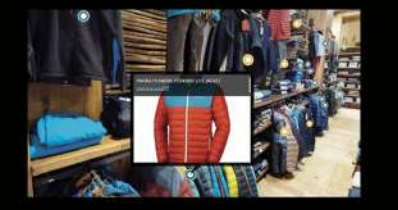

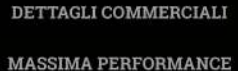

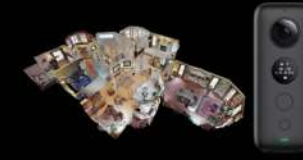

**SCATTI FOTOGRAFICI** 

RISPETTO DELLA PRIVACY

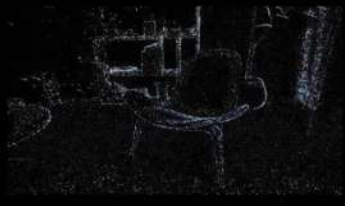

**SCANSIONI APPLE LIDAR** 

VIDEO

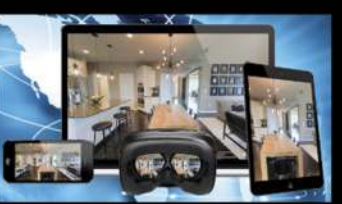

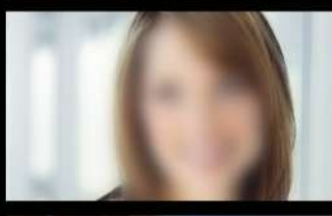

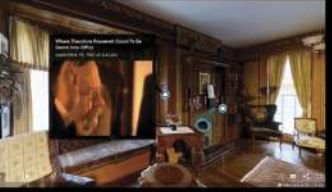

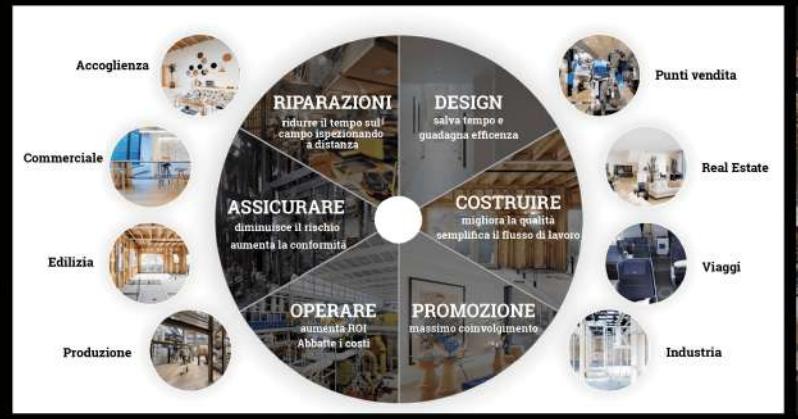

# Thing

### **FUNZIONI INTEGRATE**

COMPATIBILE CON COMPUTER, MOBILE PHONE e OCCHIARI REALTA VIRTUALE

#### Integrato al tuo sito web

sfocatura dei volti presenti nell'immagine considera i va per il rinnovo cloud dello spazio di archiviazione<br>comunque che l'impatto estetico è molto superiore<br>su spazi vuoti

Il Tour è creato attraverso l'uso di strumenti com-<br>patibili Google Street View (di cui siamo fotografi Certificati)

Aggiunge schede prodotto tramite testi e fotografie I Video si avviano al passaggio di un punto a scelta

Grazie ad un APPLE Scanner Lidar la ricerca della profondità dello spazio è molto precisa anche in cir-<br>costanze di bassa luce.

Il canone annuale (dall'anno successivo) è  $\epsilon$  50,00 +

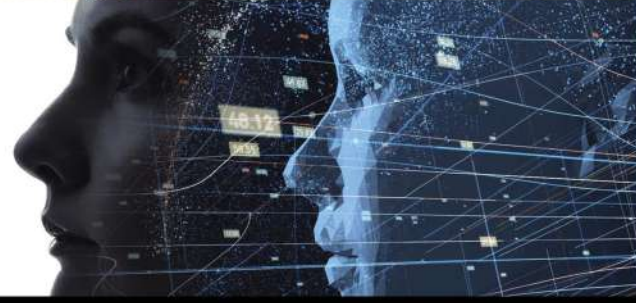

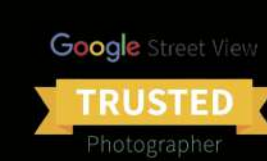